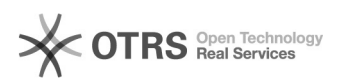

## FTP-Benutzerrechte setzen

## 10/27/2021 03:09:04

## **FAQ Article Print**

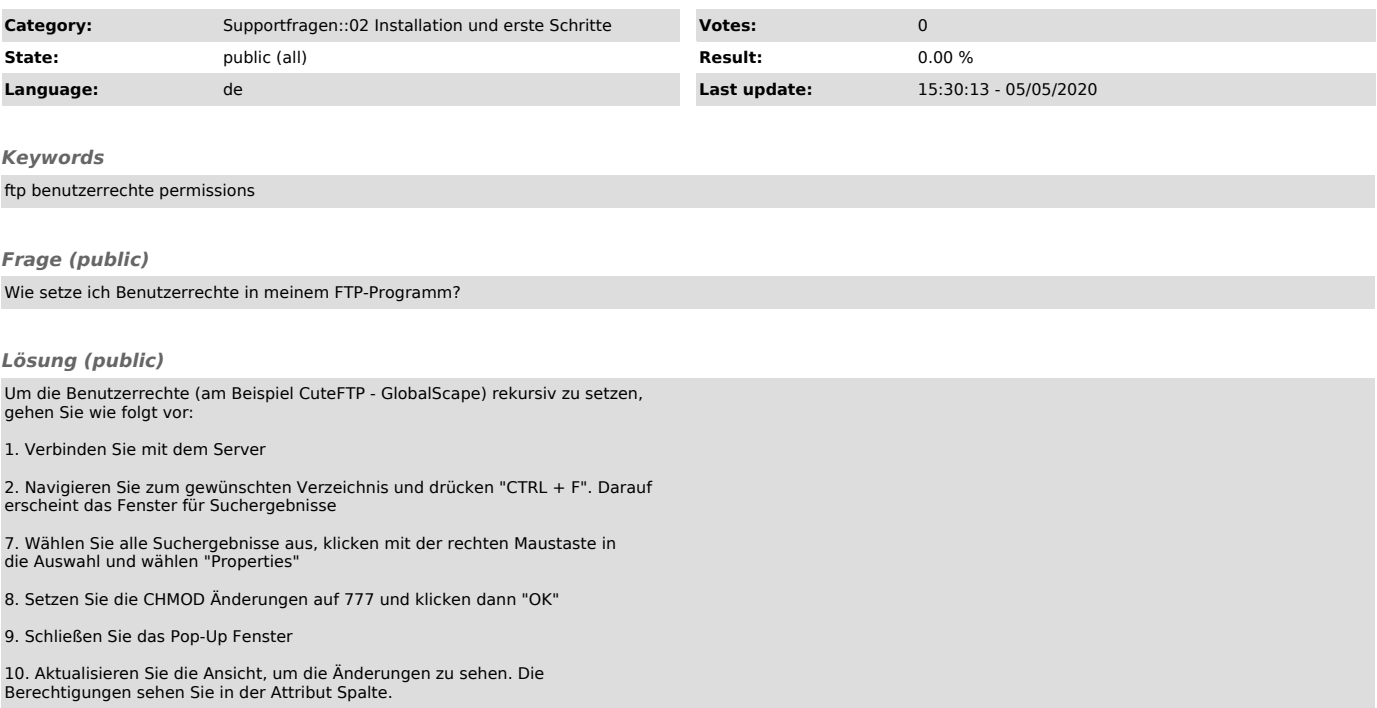